### product overview

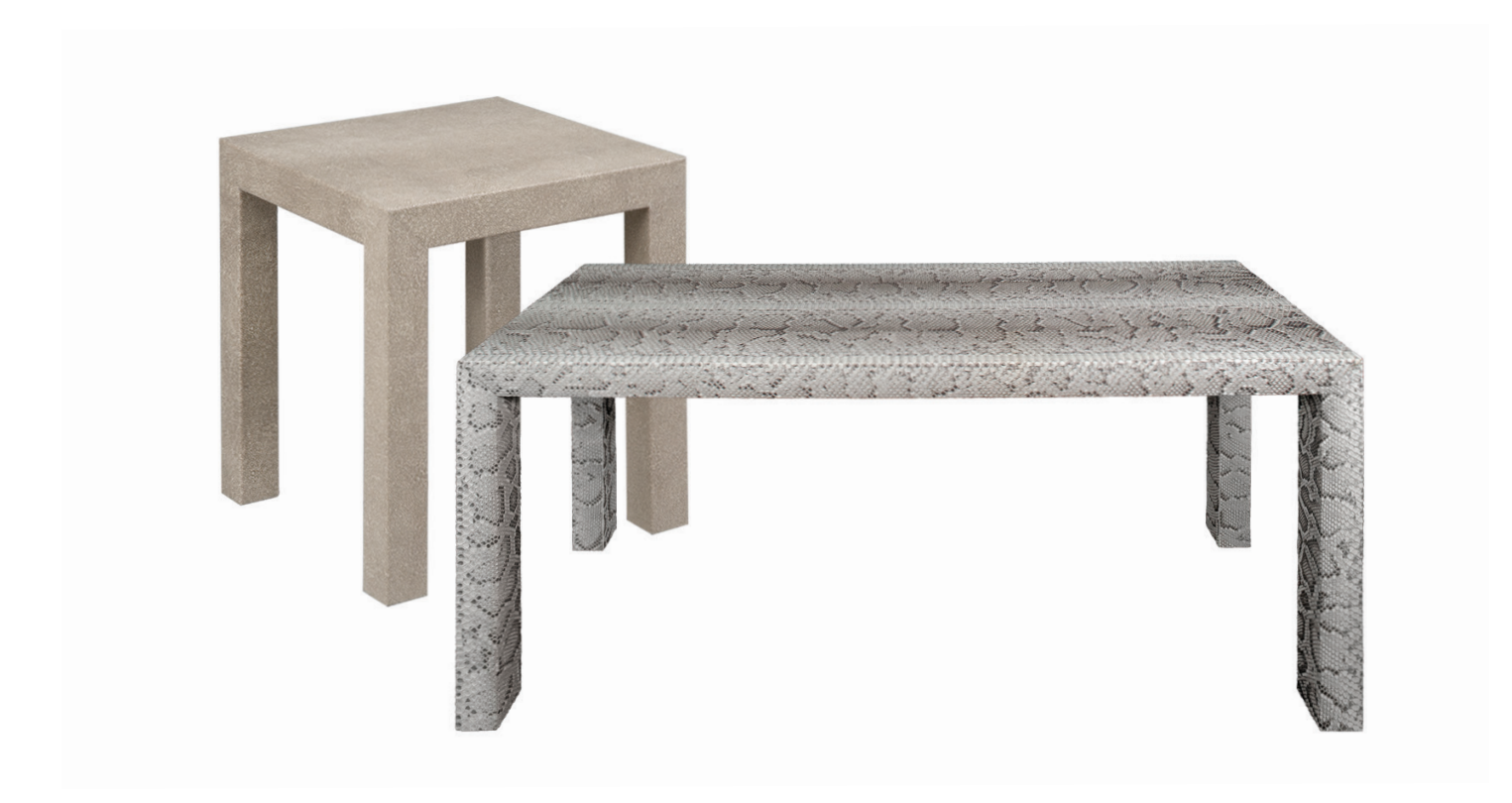

**When is a table more than a table? When it is covered in luxurious, eye-catching, always-unique Edelman leather.**

**Our leather-covered tables are all made-to-order. Choose from dining tables, desks, occasional tables, and more, with drawers and without, in a range of our durable, beautiful leathers.**

#### **CONSTRUCTION**

Table frames are fabricated of solid kiln-dried hard wood, doubledoweled, and reinforced with corner blocks to create a rigid and durable structure. All tables have adjustable glides and are shipped fully-assembled.

#### UPHOLSTERY

All Embossed Leathers are available to specify.

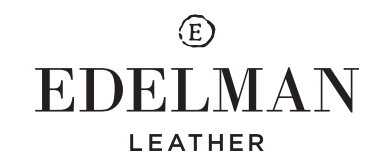

styles

### DINING TABLE EFT09-42X84

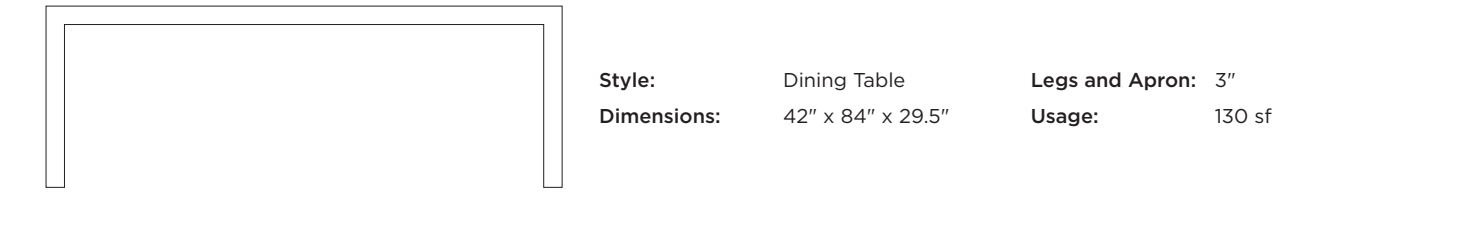

#### DINING TABLE EFT09-36X72

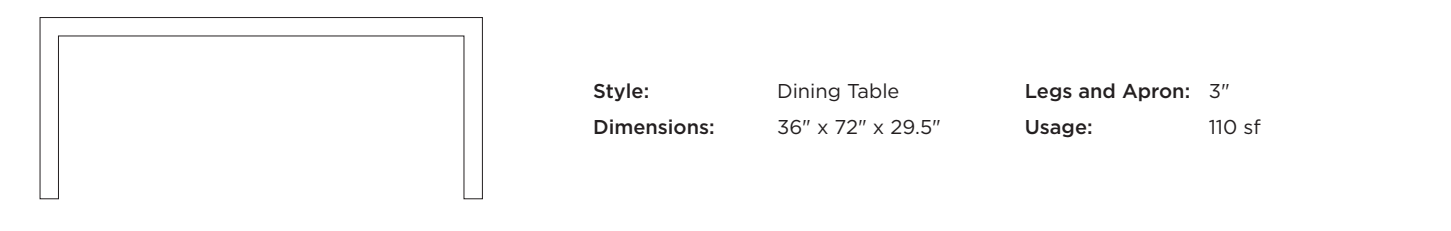

#### CONSOLE TABLE EFT10-18X60

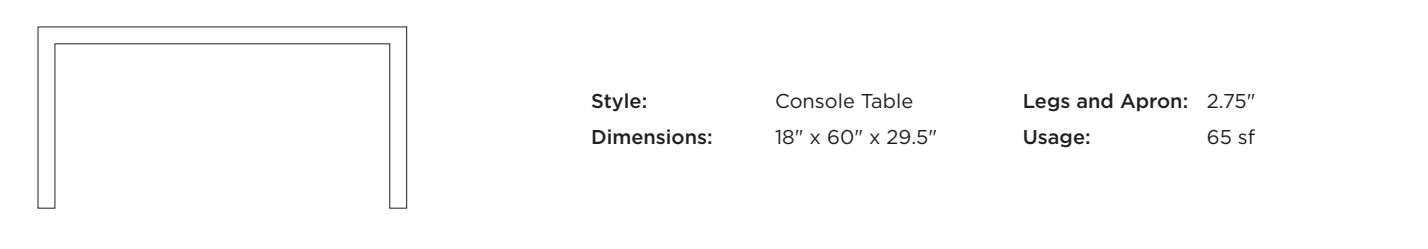

#### DESK EFT10

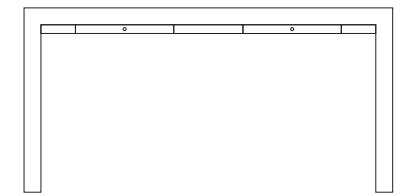

Style: Desk

Dimensions: 24" x 60" x 30" Drawers: 1.42"h x 16"w x 18"d Includes two drawers Legs and Apron: 2.75"

Usage: 90 sf +10 sf per liner

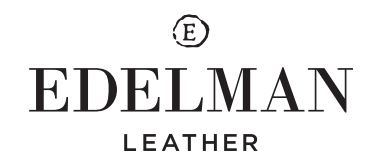

styles

### COFFEE TABLE EFT08-42

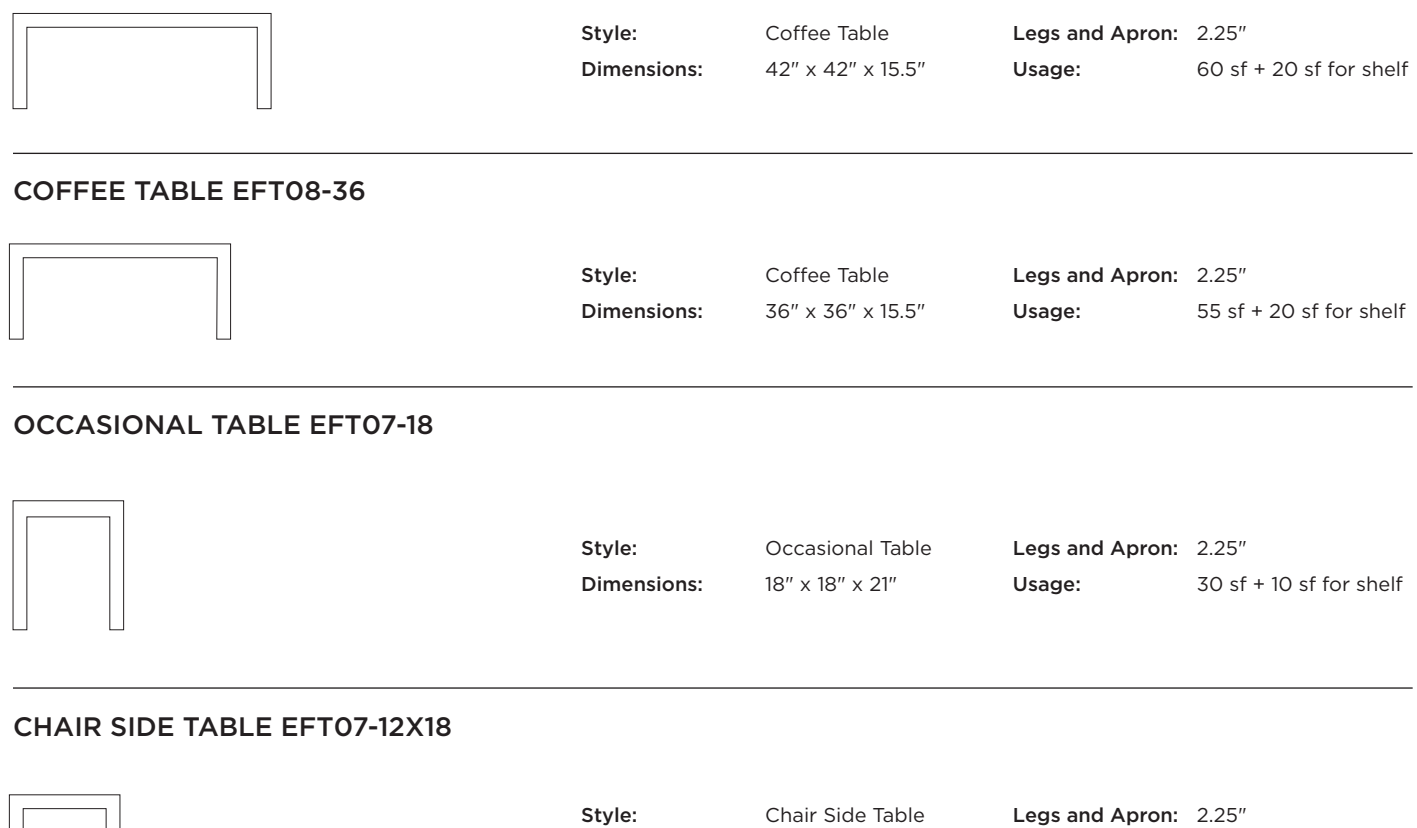

**Dimensions:**  $12'' \times 18'' \times 18''$ 

Legs and Apron: 2.25" Usage: 25 sf

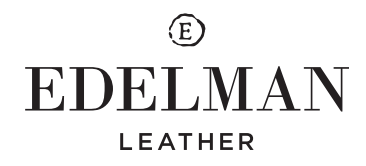

### options

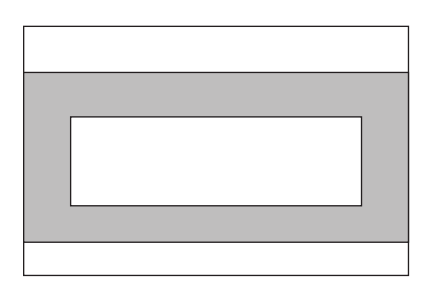

Drawer Style: Drawer #1 Add "D1" to style code

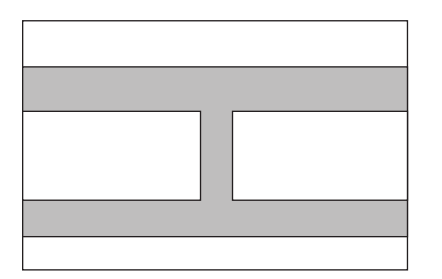

Drawer Style: Drawer #2 Add "D2" to style code

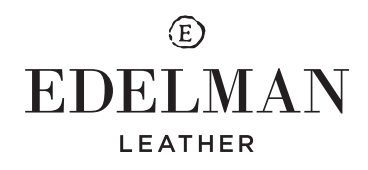